#### The Spoken Tutorial Project

- Self‐explanatory: uses simple language
- Audio-video: uses multisensory approach
- $\bullet$  Small duration: has better retention
- Learner‐centered: learn at your own pace
- Learning by doing: learn and practise simultaneously
- Empowerment: learn a new FLOSS (Free/Libre and Open Source Software)

### Target Audience

- School Students
- Undergraduates/Postgraduates
- Teachers

### | Workshops |

The Spoken Tutorial Project Team conducts workshops on Freeplane and other FLOSS using spoken tutorials and gives certificates to those who pass an online test.

For more details, please visit https://spoken-tutorial.org

### Forum

We have developed a beginner friendly Forum to answer specific questions pertaining to any part of a particular tutorial.

For more details, please visit https://forums.spoken-tutorial.org.

The Spoken Tutorial Project is funded by the National Mission on Education through Information and Communication Technology, Ministry of Education. Government of India.

> Contact us Email: contact@spoken‐tutorial.org Website: https://spoken-tutorial.org

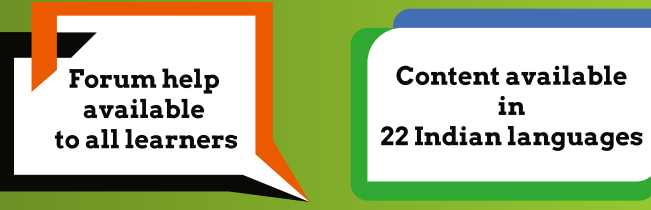

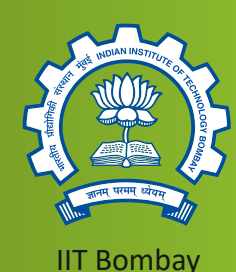

Spoken Tutorial by IIT Bombay is licensed under a Creative Commons Attribution-ShareAlike 4.0 International License.

All trademarks within this document belong to their legitimate owners.

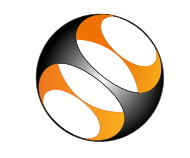

Spoken Tutorial https://spoken-tutorial.org

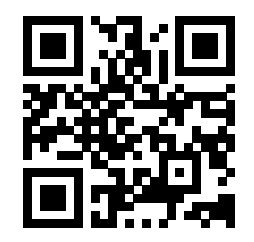

Scan the QR code to visit the Spoken Tutorial website

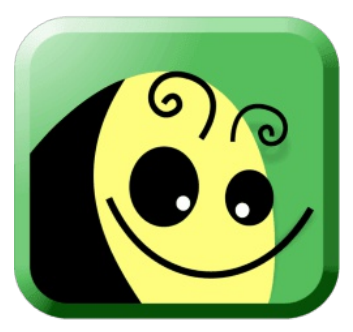

# **Freeplane**

National Mission on Education through Information and Communication Technology (NMEICT)

#### www.sakshat.ac.in

Funded by MoE, Government of India.

### **Introduction**

- Freeplane is an open‐source mind mapping/ concept mapping software with an easy to use GUI.
- It is a cross-platform software and available for Windows, Linux and Mac operating systems.
- Freeplane allows Groovy scripting on the interface.
- $\bullet$  It is actively developed at the time of writing this brochure, at http://www.freeplane.org.
- Several add‐ons are available for user convenience.

# **Download and Installation**

- The current and previous releases can be downloaded from the site, http://www.freeplane.org.
- •To download and install Java, Please visit, https://www.java.com/en/download
- Freeplane requires Java 4.2 or higher.
- Installation procedure and demonstration files can be downloaded from this web page along with the installable files.

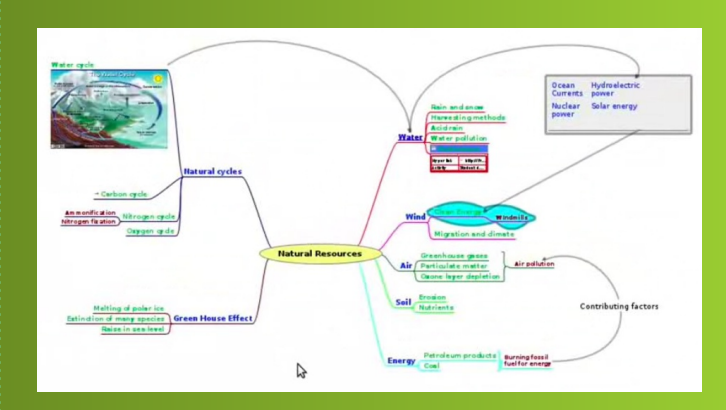

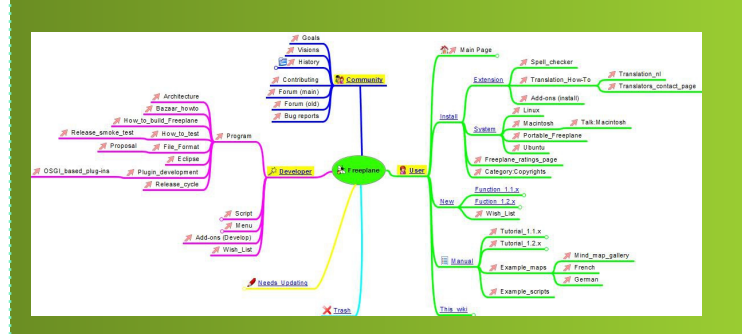

# **Important features**

- Can add nodes, child nodes, floating nodes and summary nodes.
- Extensive formatting tools are available for node and map styles.
- Can incorporate learning resources in maps.
- Has slide presentation mode and reminder module.
- Can add icons to nodes to easily distinguish them and allows adding of notes to nodes.
- Allows conditional style formatting for consistencies in maps.

## **Uses**

- The software can convert class notes to maps and vice versa.
- Aids in teaching and learning of concepts and presenting them concisely.
- Visual presentation for ease of student understanding.
- Generates output files in different formats such as pdf, interactive html or as images.
- Has all module functions of an organizer.

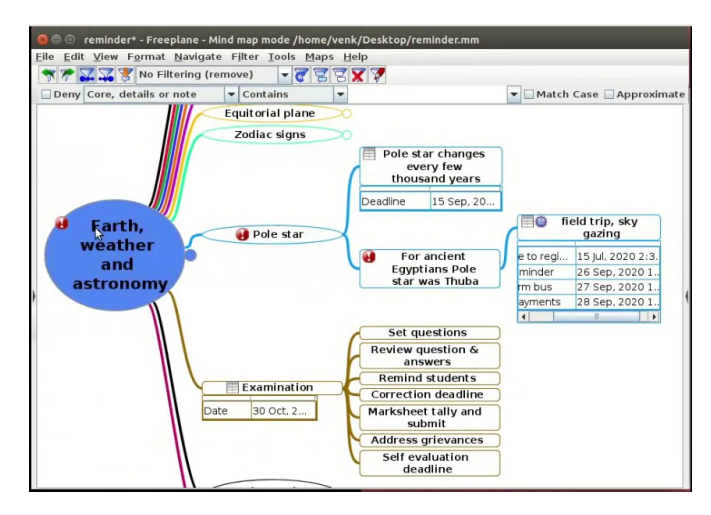

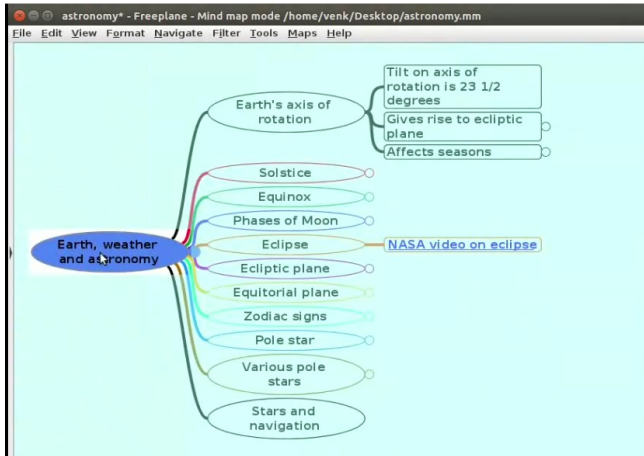